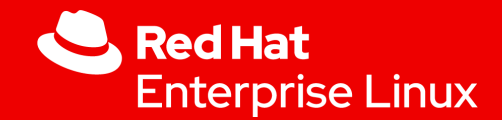

# RTLA: what is next?

**Daniel Bristot de Oliveira Senior Principal Software Engineer**

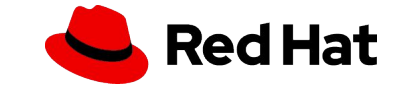

rtla: finding the sources of OS noise on Linux

2

#### rtla: what is next?

# Real-time Linux Analysis!

- RTLA is a meta-tool that includes a **set of commands that aims to analyze the real-time properties of Linux**.
- **rtla is a user-space tool** that serves as the front-end for setup, tracing, and interpretation of data.
- **● It is in C, hosted inside the kernel source.**
- **rtla osnoise** is an interface for osnoise tracer
	- osnoise top: shows an interactive view of the osnoise summary output
	- osnoise hist: shows a histogram of the osnoise sample tracepoint
- **rtla timerlat** is an interface for timerlat tracer
	- timerlat top: shows an interactive view of the timer latencies
	- timerlat hist: shows a histogram of the timer latencies
- People in the community are giving good feedback about them:
	- Mainly on the "hard to get back" side

It is a meta tool because it does not aim to do only one analysis, but to become a tool set, home for multiple types of analysis.

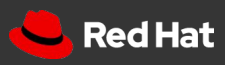

# timerlat top

### [root@alien ~]# rtla timerlat top -s 30 -t 30 -T

Timer Latency

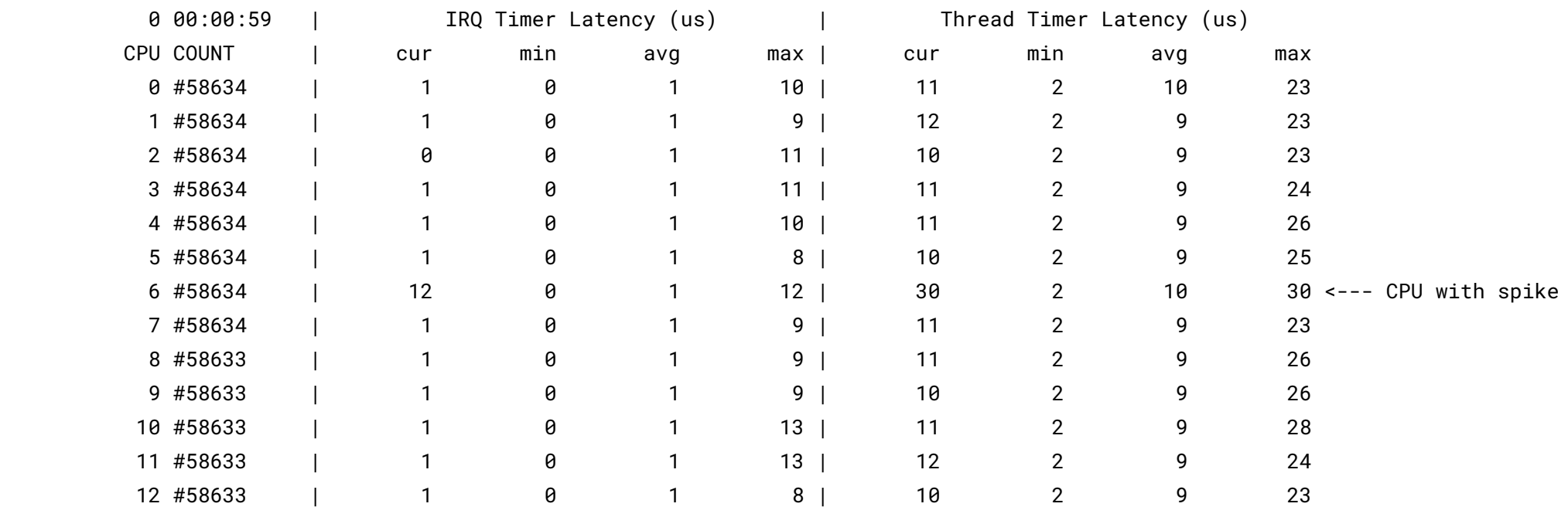

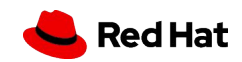

# osnoise top

[root@f34 ~]# rtla osnoise top -P F:1 -c 0-3 -r 900000 -d 1M -q

Operating System Noise

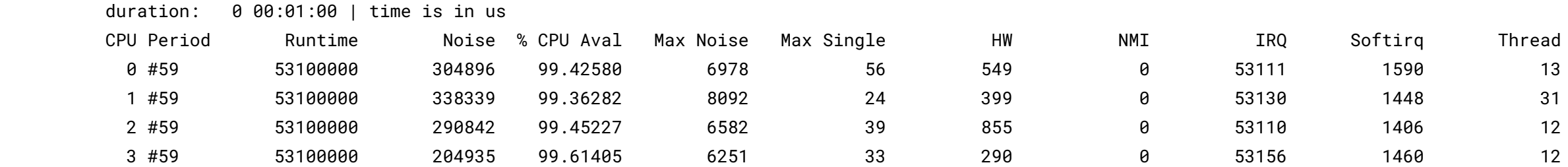

### Timerlat events limitation

▸ Timerlat collects timerlat events:

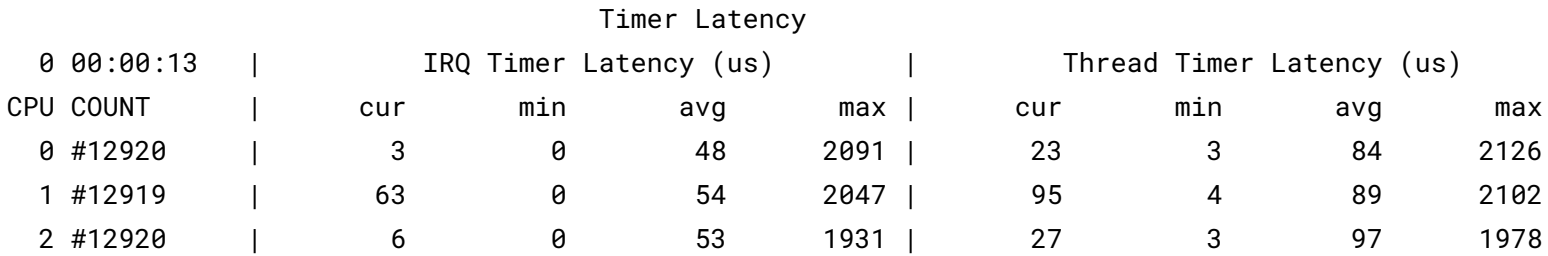

▸ Timerlat top collects timerlat events in the trace output:

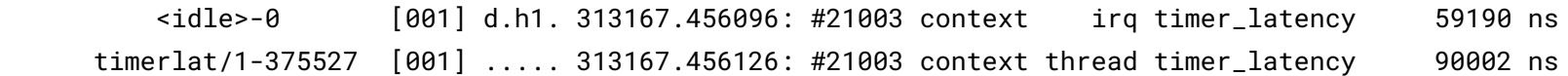

- ▸ It generates tons of events on 100+ CPUs with a period of 100 ns.
	- ・ This is not a problem on osnoise because the osnoise:noise\_sample is a regular tracepoint, so I can do histograms, but:

[root@x1 ~]# cd /sys/kernel/tracing/ [root@x1 tracing]# ls events/ftrace/ bprint bputs branch context\_switch funcgraph\_entry funcgraph\_exit func\_repeats function hwlat ... **osnoise timerlat** [root@x1 tracing]# ls events/ftrace/timerlat/ format hist

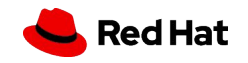

### Timerlat Improvements

- ▸ Add SMI counters to timerlat && osnoise tools
- ▸ Add support for parallel hwlat measurements
	- ・ osnoise is sufficient but not necessary for hwlat measurements

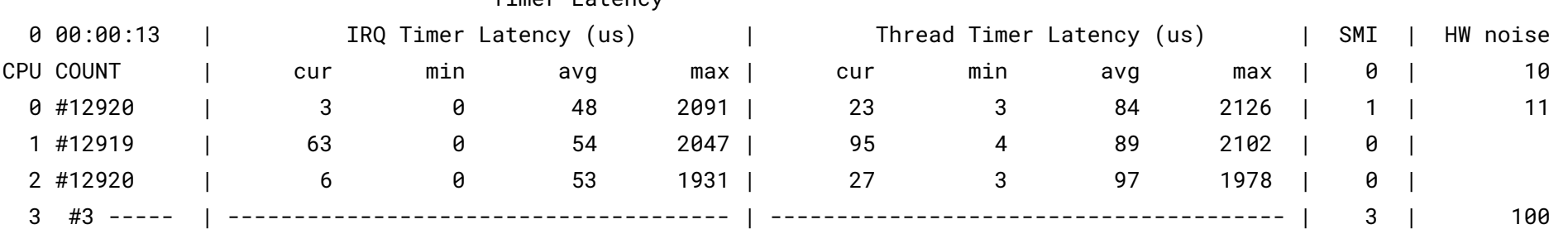

Timer Latency

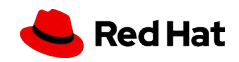

rtla: finding the sources of OS noise on Linux

### rtla: what is next?

## trace.dat and trace sync support

- ▸ osnoise and timerlat -t/--trace together with a form of stop trace save the end of the log to a text file
- ▸ But it would be better to save it in the trace.dat format
	- ・ It allows better search
	- ・ I can use it with kernel shark
- ▸ But we could synchronize multiple trace sessions, e.g.,
	- ・ timerlat
	- **Function tracer**
- $\blacktriangleright$  It shouldn't be hard

# Integration with trace-cmd format

- ▸ osnoise and timerlat -t/--trace together with a form of stop trace save the end of the log to a text file
- ▸ But it would be better to save it in the trace.dat format
	- ・ It allows better search
	- ・ I can use it with kernel shark
- ▸ But we could synchronize multiple trace sessions, e.g.,
	- ・ timerlat
	- **Function tracer**
- $\blacktriangleright$  It shouldn't be hard

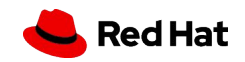

### rtla: what is next?

# Real-time scheduling latency

- ▸ Hey Daniel, where is all that thing you presented last year?
- ▸ The (formally proved) scheduling latency tool is composed of a:
	- Kernel tracer
	- ・ User-space tool to parse & analyze the data
- ▸ It is La Ferrari, while timerlat is the Fiat 500
	- It sums all possible worst case timerlat only the cases it could observe
- ▸ It will get in when the preempt model gets in the RV
	- It depends on the WIP model working well
	- Once there, we will have the proof being verified
- ▸ It will depend on kernel options that are not enabled by default
	- preemptirq: tracepoints
	- That is why I did timerlat

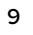

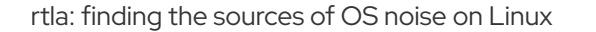